## **Photoshop Jpeg Cleanup Noise Filter Download ((FULL))**

Installing Adobe Photoshop is relatively easy and can be done in a few simple steps. First, go to Adobe's website and select the version of Photoshop that you want to install. Once you have the download, open the file and follow the on-screen instructions. Once the installation is complete, you need to crack Adobe Photoshop. Installing Adobe Photoshop and then cracking it is easy and simple. The first step is to download and install the Adobe Photoshop software on your computer. Then, you need to locate the installation.exe file and run it.

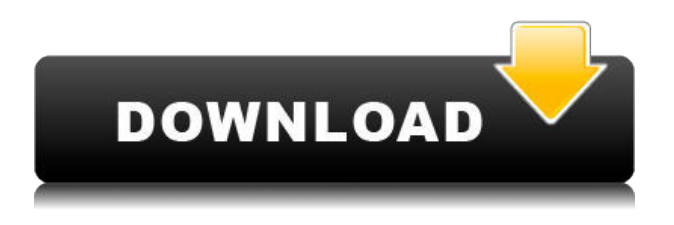

What I love about it is that everything in Photoshop is built for you to do your own thing and still get the job done. Lightroom is similar in that way. The changes they make are improvements, and if you use one of them you will appreciate the work of the person who built this program. I still use Photoshop for professional work. But I also use it to try out new features. Or I love to play with the new features. For the past several years I have been playing with filter modules. I have been amazed at the work I could do with the Guerrilla-style animation features. Adobe has done a spectacular job of attracting and retaining PCMag Editors. They have become close friends, and we share movie night, games, and beer with them at the annual San Francisco conference. As such, this is a much-anticipated product not only from the editors I work with, but mainly, from those that I learn from and have a friendship with. Let me say that I love my job, but it is based in love for this software, which has become a tool that I use to create the stories that allow me to write. Adobe tells me that this is the last year that I can review Photoshop as part of my day job. I could not agree more. I am writing this while waiting for the latest Photoshop to become available on my home desktop. I have spent my time providing a consistent narrative, pointing out pros and cons, and outlined what I thought was "next." I have not been crazy excited about the new products, but I have learned more about them in the past year than ever before. Remember to keep an open mind. The product

will ultimately benefit your work, even if the new features help you just to get by.

## **Adobe Photoshop CC 2015 Version 18 Keygen For (LifeTime) For PC 2023**

Blending options: Soft light: Soft light blends the colors of the selected and deselected layers to create a well-balanced blend. This is similar to the soft light tool we see in PC or Mac graphics software. Medium light: Medium light blends between the deselected and selected layers to create the transition from one to another. Strong light: Strong light creates a strong next layer that covers the white surface layer. Hard light: Hard light is similar to bright light, but it's more of a saturation level. Vivid light: Vivid light creates an even saturation that adds back the detail lost in the deselected layer. Replace color: This replaces the color of the deselected layer with the color of the selected layer. Dodge: It makes the deselected layer transparent so the colors of the selected layer shine through. Burn: It burns the colors of the selected layer. It desaturates the colors on the deselected layer. The deselected layer now becomes the color of the original layer. Darken: It brightens the colors on the selected layer by desaturating them. Lighter color: This changes the colors of the selected layer to its lighter version. With this software and all of its great features, you can bring your designs from CAD to Reality and make them more real. This software also has a bunch of great paintings that you can use in your cool designs. To get started, make sure to check out some of these art pieces: The Adobe Creative Cloud Photography Plan, an annual membership offering a one-year subscription to the Adobe Photography Plan, which includes expanded storage options on Adobe Stock, access to new photography & editing software, new photo plans. Both the software and the plan are available starting at \$29.99 / month for single-user use. e3d0a04c9c

## **Download free Adobe Photoshop CC 2015 Version 18Activation PC/Windows {{ lAtest release }} 2022**

It's not just a photo-editing technique, it's a photographic science. In fact, the principles of exposure, and the magic of exposure are often used to create effects and push limits within Photoshop's powerful tools. Learn how to use layers, masks, exposure, focus, and tonal adjustments, all in Photoshop Elements. With image adjustments and compositing, you'll be able to apply Photoshop's most powerful tools to your photo editing. You can make a photo album at Photoshop for creative kids in your life, or a presentation for that professional family photo shoot to show your colleagues. Make your own edits or ask an expert to assist with manual tuning, lighting, and color removal with Photoshop Elements' industry-leading features for professional photo editing. Photoshop provides tools for when you want to go beyond basic photo editing. Photoshop has advanced masking tools, advanced selection tools, and advanced adjustment tools that give you more possibilities. With precise image tools, you can draw around objects and create complicated selections. Create and apply artistic effects and styles with special effects, such as Liquify, Colorize, and 3D options. Photoshop has powerful data and research tools, too. Adobe Photoshop Elements is a complete solution for creating, organizing and manipulating digital images: prepare them for print, create and edit them online using online tools, and share them online or on a variety of devices. Adobe Photoshop Elements also provides desktop publishing (DTP), digital imaging, and other tools for professionals who work with digital content.

jpeg cleanup filter photoshop download download photoshop cs5 free full version for windows 10 adobe photoshop cs5 version 12 free download adobe photoshop cs5 1 free download full version free download photoshop cs7 for windows 10 free download photoshop cs2 for windows 10 free download photoshop 7 for windows 10 free download photoshop 7 for windows 7 free download photoshop 7.0 full version for windows 7 free download adobe photoshop for windows 10 pro

## The Features of the Adobe Photoshop are:

- **Resize:** Select an area or an object and click on the Resize Tool to resize a selected area. Simply drag a point on the canvas and Photoshop will resize an image accordingly.
- **Surface:** Create a new multi-layer document with many different edits and apply new style settings. Use this functionality to make use of the surface of an object and change the way perspective is being presented. It will allow users to share a document across surfaces allowing multiple people to work on the same file at the same time.
- **Lens Blur:** With the new feature, users can utilise the traditional image enhancing feature of lens blur. This feature enables users to add an aura-like effect to the photograph, giving it a vintage look.
- **Lens Blur and Dust:** A new feature called Lens Blur and Dust gives users the ability to blur and add effects on the multiple pixel levels to make the photograph look more unique.
- **Motion Blur:** A new feature that allows users to create an image that has soft movement in it. Users can create blur effects using alternate motion blur settings by moving the mouse cursor over the edges of the picture and using the scroll wheel. This will give the blurred image that effect it has.
- **Crop:** Crop an image, adjust the proportions using different crop settings and cut out the edges of the image instead of adjusting the entire image area.
- **Lasso Tools:** With the Lasso tool, users can be able to select an area of an image and then make small selections to add artificial lights, focus, and other effects to an image.
- **Clone Stamp:** The new tool gives users the ability to take an existing feature that is on the image and duplicate it on other portions of the canvas.
- **Paint Bucket:** Paste entire layers like channels. Quickly paste multiple layers at a time and paste them into a specific area.
- **Channels:** The new feature enables users to search high contrast in one shot, and give users a more consistent and consistent image editing experience. This feature enables users to search channels from high to low contrast in one shot.

You can customize the editing functions of the Adobe Photoshop Elements 2023 app by zooming, deleting, and adding layers and filters. Copy and paste operations are easy enough, but experience can be a shortcoming if you haven't learned advanced techniques, such as using masks, regions of interest or the selection tool to isolate a small section of the image to edit. Adopting the same fill, exposure, and color adjustment tools as Adobe's popular Pro version, Elements lets you perform most editing on a selected area in an image or color histogram, while also providing a detailed view of the rest of the photo. Elements puts a heavy emphasis on individual adjustments, such as levels, curves, and contrast, which can sometimes obscure the fact that you have to understand the way in which an image is constructed or affected by each adjustment to get the best results. Adjustments created in Elements can be immediately shared to other applications, albums, chats, and a public URL. The software provides more direct control of adjustments than many software packages, and works well

for many images that already have good exposure, contrast, and color balance. However, Elements is more forgiving of unusual images because it can automatically re-expose the image to bring colors and contrast together. Adding the capabilities you need for new projects can be too difficult for a small tool such as Photoshop. However, the software has powerful options for the casual user to work with legacy files of various formats and to create any variety of masterpieces. The high-end photo-editing and special effects capabilities are not for the layperson and require detailed, much timeconsuming learning. However, the editing tools are accessible and easy to use. For the average photo hobbyist or family event photographer, the tools in Photoshop digital darkroom can provide the capability to perfect the technical quality of a photograph.

**Adobe Photoshop Features –** It's time to break down the walls of your digital world in a brand new way. The new creative cloud service in Adobe Creative Cloud for 2021 promises to build the most customizable marketplace for tools, apps, and services for anyone who wants to bring their world to life. Adobe Photoshop is basically a raster-based image editing software, but it's popular and widely used. The reason behind this popularity of Photoshop is that it has all the powerful and robust features. In fact, it changed the standard of the digital graphic designing and multimedia industries, in a big way. The numerous and recent feature tweaks in Photoshop are continuously improving the software's performance and the users' experience. Here are some great features introduced in the last few releases: So, now you must have a better understanding of what Photoshop features are. We're sure that you do have some ideas and queries regarding Photoshop features. So, now, let's clear your queries and break them into some sub-headings. Note that we'll discuss the latest features in Adobe Photoshop, available in 2019 and early 2020. Despite the recent success of brushes in the industry, Adobe Photoshop has been the most important tool for digital painting for about 30 years. The original version was released in 1987 as a cross-application drop out of PageMaker. Photoshop was designed to give Photoshop users the

<https://zeno.fm/radio/1-muhammadi-quranic-font-free-download> <https://zeno.fm/radio/certexams-network-simulator-activation-key-40> <https://zeno.fm/radio/aladdin-hasp4-usb-1-33-driver> <https://zeno.fm/radio/mini-link-craft-2-15-free-download> <https://zeno.fm/radio/naruto-shippuden-all-episodes-english-subbed-download-torrent> <https://zeno.fm/radio/direct-logic-plc-password-crack>

ability to use existing PageMaker templates as an interface tool. If you are interested in the history of Photoshop, it's also worth to go through the computing history timelines of Photoshop.

Master your fundamentals in Photoshop with this beginner-level course. Casually discover all the features and capabilities of Adobe's photo editing suite in this introductory course. Learn to make quick and easy adjustments to photos with simple tools at your fingertips. Adobe Photoshop introduces **New Color Picker and Color Schemes**. The Color Picker allows you to select one of three types of colors with ease – RGB, Grayscale or CMYK – which gives you the most accurate color selection. New Color Schemes allows you to choose a color, predict its lightness or darkness, or assign it to a selected range of colors. With Photoshop Match, you can apply color correction to an image in just one click. The new version of Photoshop **offers** an improved **Layer Panel** that enables users to group layers. For instance, the panel of Inkscape and illustrator file compatible layers enables you to flush out all layers belonging to one tool (say, an illustrator style-layer file) and then move them (flushed out) to another tool location. It's like an orphaned illustration layers to be used by an Inkscape map, for instance. Photoshop has support for all the **EXIF** (Exchangeable Image File) **tags**. The EXIF tags refer to the **camera** settings of photographs and videos, brightness, color space, orientation, **keywords**… these tags enable photographers to add creative metadata to their images. With the new Photoshop, you can even apply a slider that adjusts this metadata to a certain degree.